## Cheatography

## Mod 1.1 Trabalhando com variaveis Cheat Sheet by [eurico](http://www.cheatography.com/eurico/) via [cheatography.com/201538/cs/42661/](http://www.cheatography.com/eurico/cheat-sheets/mod-1-1-trabalhando-com-variaveis)

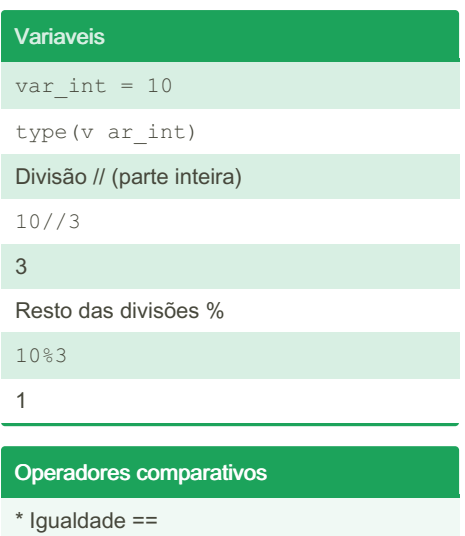

- \* Diferença !=
- \* Menor <
- \* Maior >
- \* Menor ou igual <=
- \* Maior ou igual >=

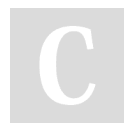

## By eurico

[cheatography.com/eurico/](http://www.cheatography.com/eurico/)

Not published yet. Last updated 8th March, 2024. Page 1 of 1.

Sponsored by Readable.com Measure your website readability! <https://readable.com>